# **HTML-5.com HTML <abbr> Tag for Acronyms & Abbreviations HTML <abbr> Tag for Acronyms & Abbreviations**

<span id="page-0-0"></span>#abbr# is for both acronyms and abbreviations. #abbr# description, syntax, usage, attributes and examples. HTML-5.com is a great guide for web developers. [TV Series & Actors and](http://TVSeries.com/) [Actresses](http://TVSeries.com/). Follow [TV Series](http://plus.google.com/115541175134064407557/) and [HTML 5](http://plus.google.com/100115770145624791433/) on Google+.

[HTML-5.com](http://www.HTML-5.com/index.html) ➢ itemscopehttp://data-vocabulary.org/Breadcrum[b<span](/index.html) [itemprop="title">HTML 5</span>](/index.html) ➢ itemscopehttp://data-vocabulary.org/Breadcrumb[<span](/tags/index.html) [itemprop="title">HTML Tags</span>](/tags/index.html) > itemscopehttp://data-vocabulary.org/Breadcrumb **HTML <abbr> Tag for Acronyms & Abbreviations**

> itemscopehttp://data-vocabulary.org/Breadcrumb[<span itemprop="title">Examples</](#page-1-0) [span>](#page-1-0)

# **The <abbr> Tag in HTML 5**

The <abbr> tag is used for both abbreviations and acronyms. The **abbr** element is one of the [phrase elements in HTML](../index.html#html-phrase-elements).

Any HTML code using the [<span class="incorrect"><acronym></span> tag](../../changes/deprecated/acronym-tag.html) should be changed to use the <abbr> tag instead because the [<span class="incorrect"><acronym></](../../changes/deprecated/acronym-tag.html) [span> tag is deprecated](../../changes/deprecated/acronym-tag.html) and no longer a valid HTML element in the HTML 5 specification.

[back to top](#page-0-0)

# **<abbr> Tag Syntax**

**Rules for coding HTML abbr elements**

```
<a mode="pre" href="../body-tag/index.html#syntax"><body></a>
      ...
     <a mode="pre" href="../html-tag-list.html#phrasing-content-model">... phrasing content expe
      ...
   </body>
```
Make sure you understand the [difference between a tag and element](../../tutorials/html-tags-elements-attributes-properties.html) and are familiar with the [definitions](../../definitions/) of [namespace](../../definitions/index.html#namespace) and other [HTML terms.](../../definitions/)

1. Code the **abbr** element for an acronym or abbreviation where [phrasing content](../../definitions/index.html#phrasing-content) is expected.

2. Begin the **abbr** element with a starting <abbr> tag. The element name uses lower case letters and should be in the **HTML** namespace, which it will pick up automatically from the xmlns [attribute](../html-tag/index.html#xmlns-attribute) on the [<html> tag](../html-tag/index.html#).

- 3. Include a  $\text{title}$  attribute on the <abbr> tag with the expanded meaning of the acronym.
- 4. Include the acronym or abbreviation as the content within the tags.

5. End the **abbr** element with a matching </abbr> closing tag.

6. If the abbreviation stands for a term that is being defined in the same paragraph, wrap a  $\le$ dfn> tag around the abbr element. If the abbreviation itself is being defined, rather than what it stands for, include a  $\text{title}$  attribute on the  $\text{cdfn}$  tag with the same abbreviation to override the  $\text{title}$  attribute inherited from the  $\text{cabb}$  tag. See the examples of the  $\text{cdfn}$ [tag](../dfn-tag/index.html#examples).

### **Content Model**

The content of the **dt** element can include [HTML comments](../html-comments/), [text content](../../definitions/index.html#text-content) and only those [HTML tags that can be used in phrasing content.](../html-tag-list.html#phrasing-content)

# **Optional**

• The content within the tags may also be a **hyperlink** that links to the acronym definition and shows the user the meaning of the acronym using a pop-up tool tip:

```

   <a href="<a mode="pre" href="http://www.Acronyms.net/terms/t/Three-Letter-Acronym/">http://www.Ac
      title="Three Letter Acronym"><a mode="pre" href="http://www.Acronyms.net/terms/t/Three-Letter
 </abbr>
```
[back to top](#page-0-0)

# **<abbr> Tag Attributes**

# **Attributes of the <abbr> tag**

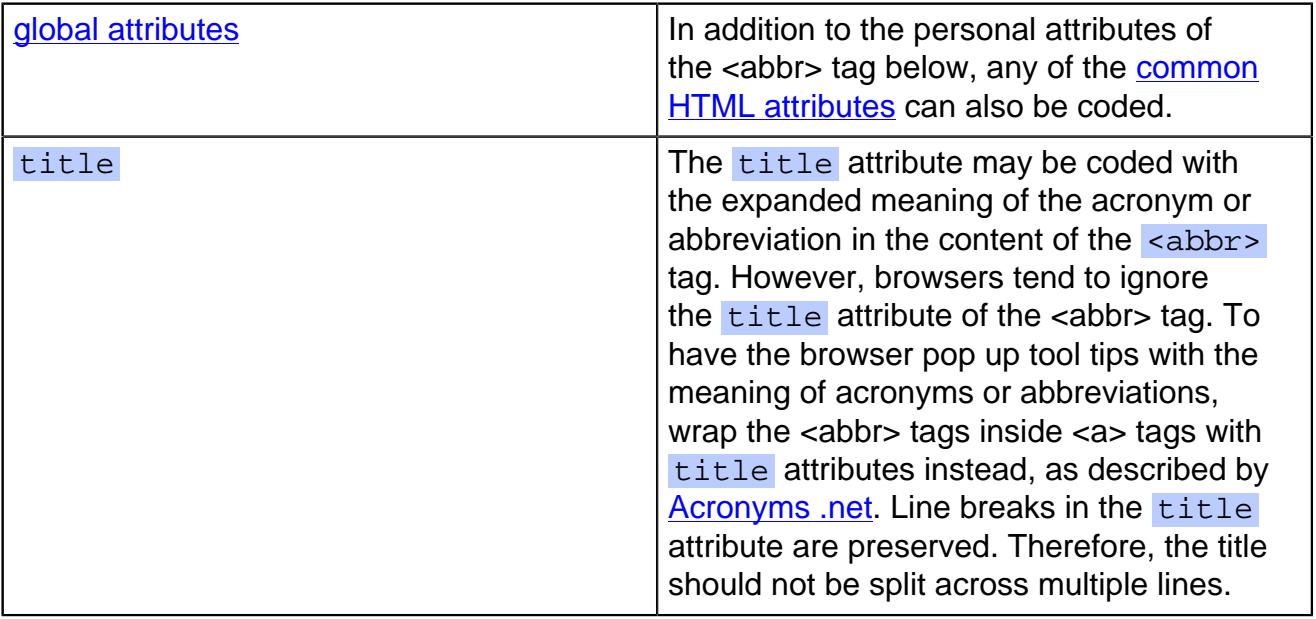

[back to top](#page-0-0)

# <span id="page-1-0"></span>**<abbr> Tag Examples**

### **Examples of the <abbr> tag in HTML 5**

```
 <abbr title="abbreviation">abbr.</abbr>
 <abbr title="Three Letter Acronym">TLA</abbr>
```
Any ampersand, double quote, less than or greater than characters in the title or other attributes need to be escaped using [HTML character codes](../../cheat-sheet/html-character-codes.html).

```
<abbr title="Texas A&amp; M University">
    <a href="http://www.Acronyms.net/t/tamu/#Texas-A&amp;M-University"
        style="cursor: help"
       onclick="if(confirm('TAMU stands for Texas A&M University')) return
➥ false"
       title="Texas A& M University">TAMU</a>
 </abbr>
```
# **HTML-5.com HTML <abbr> Tag for Acronyms & Abbreviations**

When the cursor hovers over the acronym, the  $\overline{\mathrm{cursor:\ }~\mathrm{help}}$  style changes the cursor to a question mark to indicate that more information is available. After a brief pause, the meaning of the acronym is displayed in a pop-up tool tip.

To try it, mouse over this: <abbr title="Texas A&M University"> [TAMU](http://www.Acronyms.net/t/tamu/index.html#Texas-A&M-University) </abbr>

# **Examples with [<dfn>](../dfn-tag/index.html)**, where an acronym or its meaning is being defined

When an acronym or abbreviation is associated with a definition, it could be either the abbreviated form or its expanded meaning that is being defined. The term being defined is identified by the value of the  $time$  attribute of the  $\leq$ dfn $>$ tag.

When an abbreviation is a short form of the actual term being defined, a parent  $\leq$ dfn> tag will also assume the value of the  $\lt$ abbr>'s  $\tt{title}$  attribute, which indicates the term that is being defined is the fully expanded meaning:

```
<dfn><abbr title="Internet Corporation for Assigned Names and
➥ Numbers">ICANN</abbr></dfn>
  is the international organization which helps ensure that
  Internet domain names are assigned in an orderly manner.
```
When an acronym's meaning is being clarified by expanding it, then it is the acronym itself that is being defined and the  $\frac{t}{t}$  the attribute of the parent  $\frac{d}{dt}$  tag also needs to be coded to indicate it is not the expanded meaning in the <abbr>'s title but the acronym or abbreviation itself that is being defined:

```
 When we use the acronym
 <dfn title="RSS"><abbr title="Really Simple Syndication">RSS</abbr></dfn>
it is the abbreviation for <b>Really Simple Syndication</b>>>>>>, not RDF Site
➥ Summary.
```
There are some good [examples of defining acronyms in HTML](http://www.Acronyms.net/) on the Acronyms.net site.

#### [back to top](#page-0-0)

# **Changes in HTML 5 - <abbr> Tag**

#### **What's new in HTML 5**

#### **Differences between HTML 5 and earlier versions of HTML**

The  $\langle$  abbr> tag should be used instead of the HTML  $\langle$  acronym> tag since the  $\langle$ span [class="incorrect"><acronym> tag</span> has been deprecated](../../changes/deprecated/acronym-tag.html#acronym).

The [2000-2010 Recommendations from the W3C HTML Working Group](../../html-versions-and-history.html#html-versions) defined the [HTML](../../tutorials/html-namespaces.html#html-namespace) [namespace](../../tutorials/html-namespaces.html#html-namespace) for the **abbr** element type name along with the names of all [HTML element](../../tutorials/html-namespaces.html#namespace-partitions) [types](../../tutorials/html-namespaces.html#namespace-partitions). In older (pre-2000) [versions of HTML,](../../html-versions-and-history.html#html-versions) element type names were not associated with a namespace.

[back to top](#page-0-0)

# *THE END*